# T-Mobile IP Relay Two-Line Hearing Carry-Over

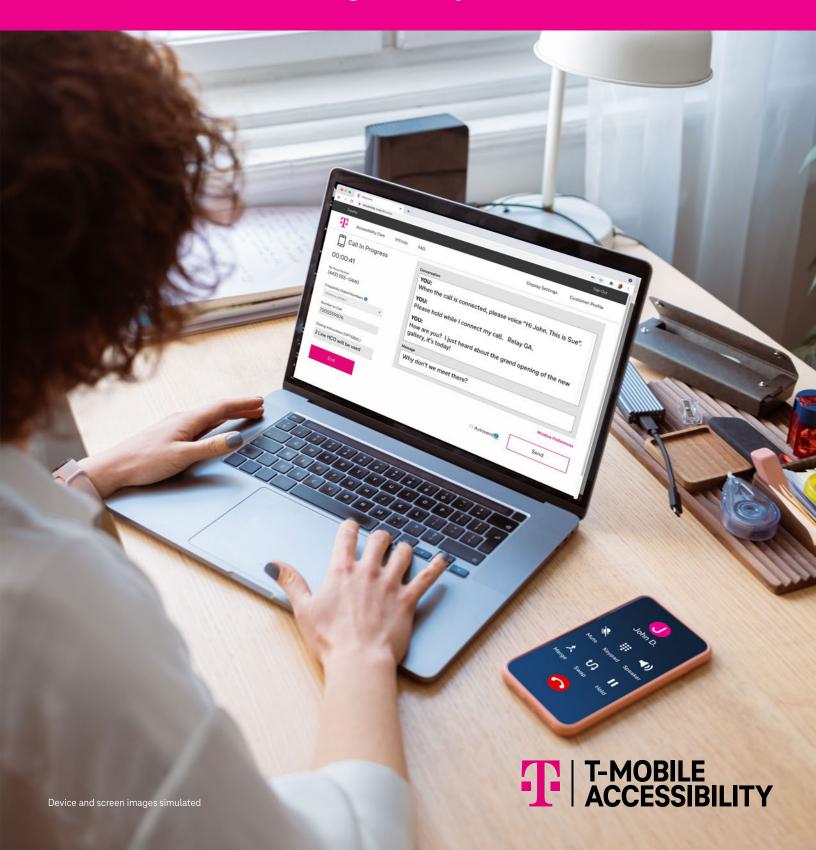

T-Mobile IP Relay's Two-Line Hearing Carry-Over allows a person with a speech disability to listen and type their conversation while the Relay Operator reads aloud to the other party.

## How does Two-Line Hearing Carry-Over (HCO) work?

- On Internet connection
  (Line 1), the HCO user types
  their conversation for the
  Relay Operator to read to the
  other party.
- On the phone connection (Line 2), the Relay Operator reads the HCO user's typed message to the other party.
- The HCO user listens to the other party response using Line 2 (phone connection).

### NOTE:

The HCO user can listen to the other party while typing at the same time.

# Standard Phone or Wireless Phone (Line 2) 1 Internet Connection (Line 1) Relay Operator

### **Technical Requirements:**

- An Internet connection
  (Line 1) is for a personal
  computer, laptop or tablet.
- A standard phone with three-way calling OR a wireless phone with the "add call" feature (Line 2).

The Internet and telephone connections allow the HCO user to hear everything and the Relay Operator to read the HCO user's typed conversation to the other party.

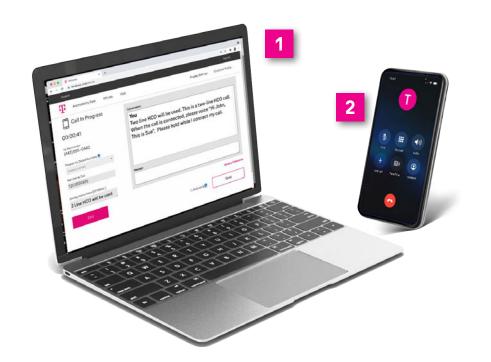

# Instructions to make a Two-Line Hearing Carry-Over (HCO) call:

### Go to t-mobile.com/iprelay

- Type your **username** and **password**.
- 2 Click to Sign in.
- Number to Dial:
  Enter your standard or
  wireless phone number.
- Dialing Instructions:

  Type 2 -Line HCO will be used.
- 5 Click Dial.

The Relay Operator will call your standard or wireless phone number (Line 2).

Type to the Relay Operator your announcement or greeting to the other party you are calling.

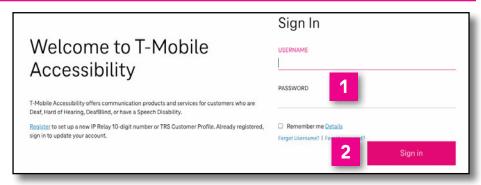

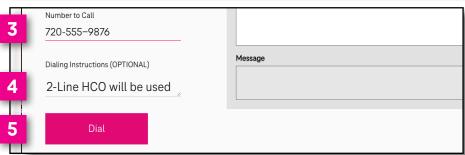

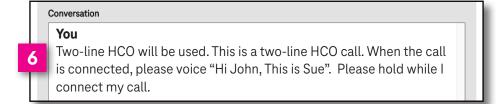

### How to bridge the other party and Relay Operator:

For wireless phone:
Tap Add Call and enter the phone number you want to call.

### For standard phone:

Follow three-way calling feature instructions provided by your telephone service provider.

- When the other party answers, tap Merge or Merge Calls to reconnect with the Relay Operator to begin your 2-Line HCO call.
- 9 Begin your conversation. The Relay Operator will voice your greeting and you will hear everything spoken

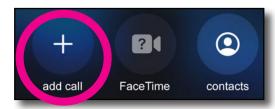

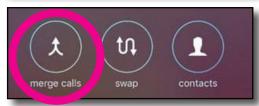

YOU:
How are you? I just heard about the grand opening of the new gallery, it's today!

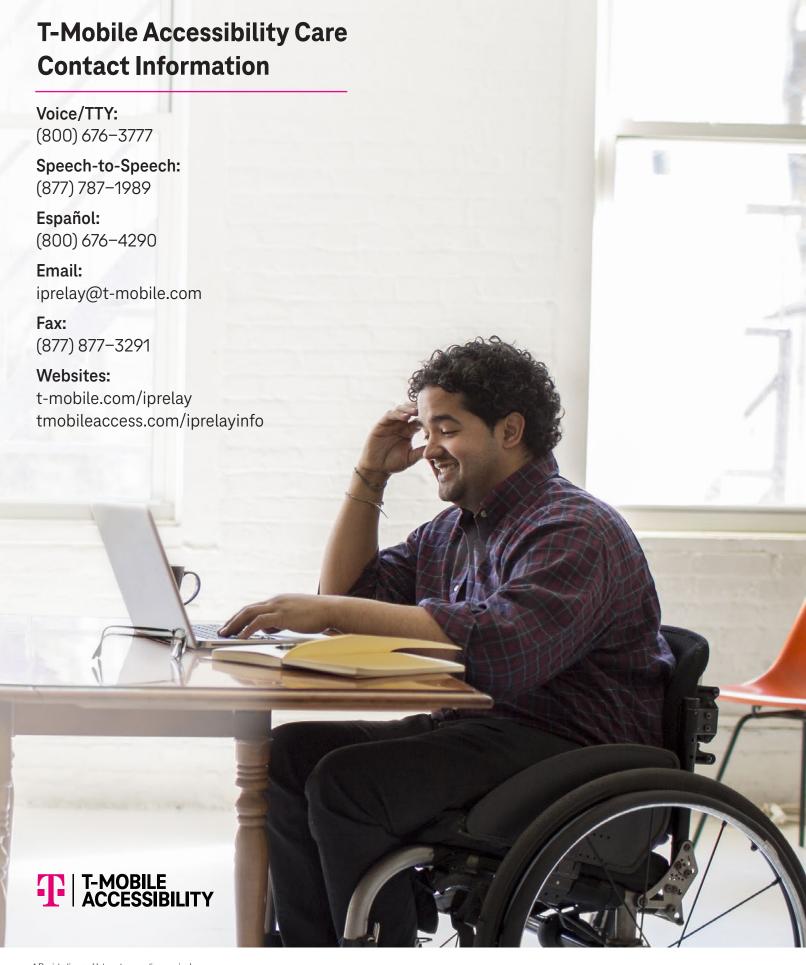

<sup>\*</sup> Registration and Internet connection required.